## **Demandes**

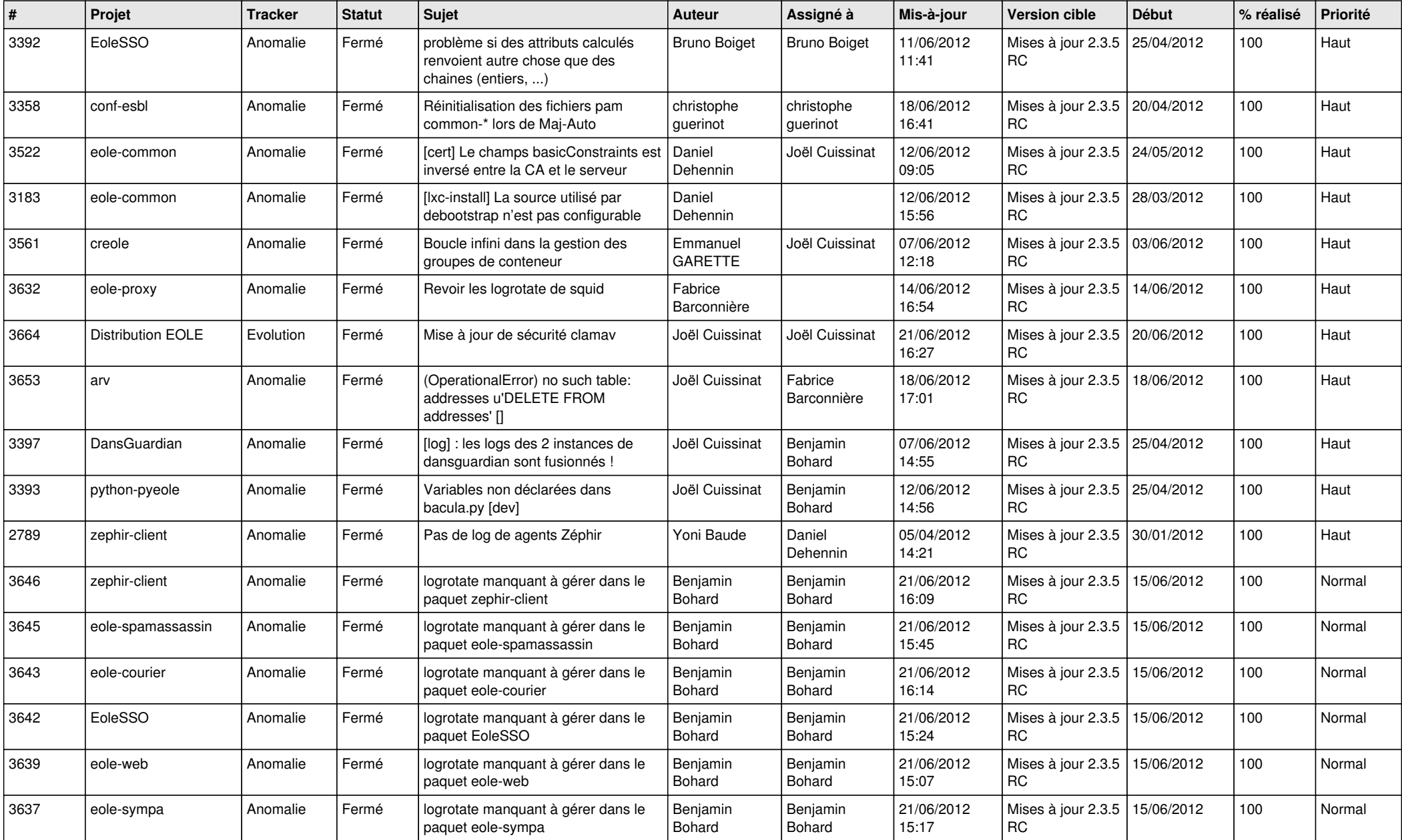

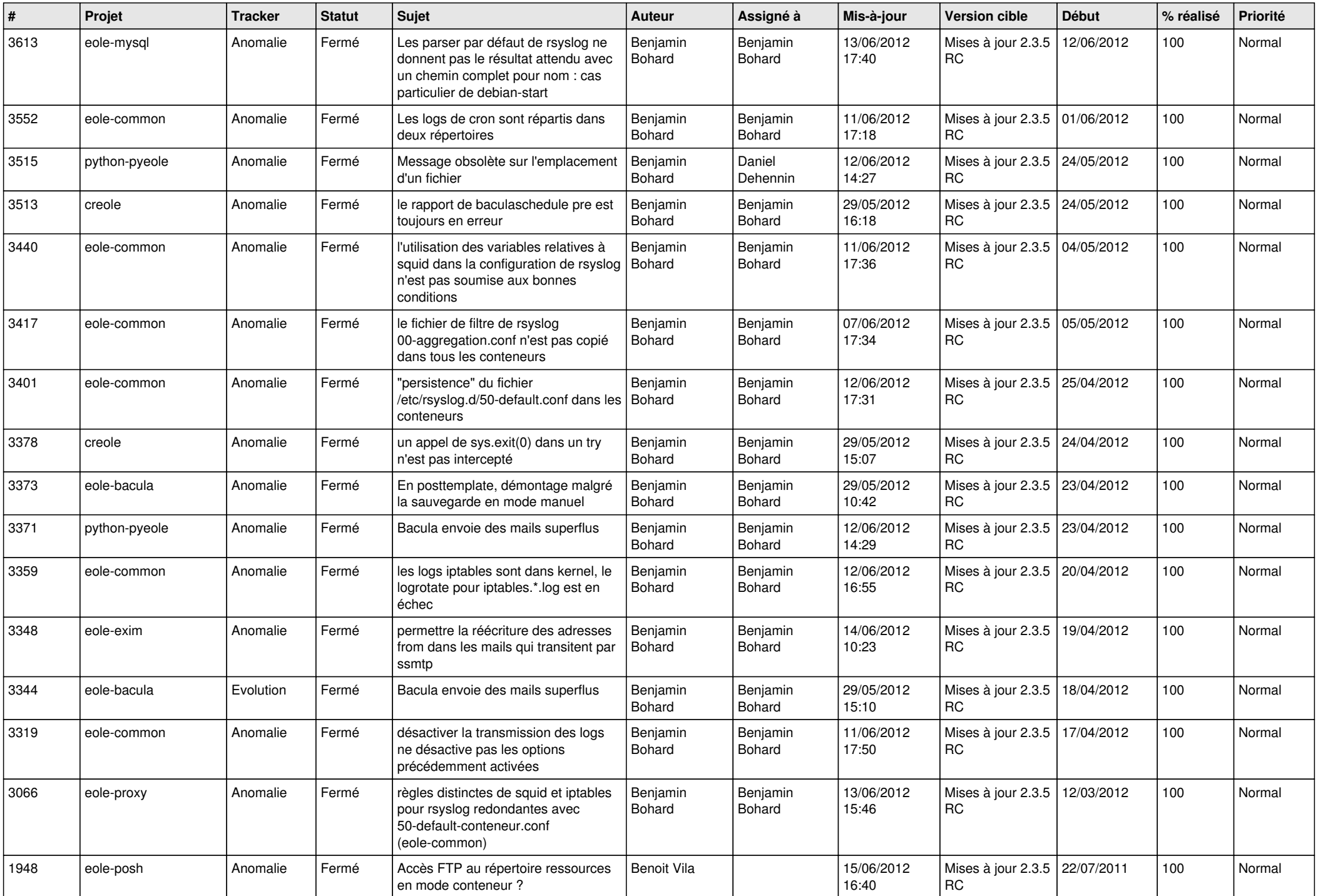

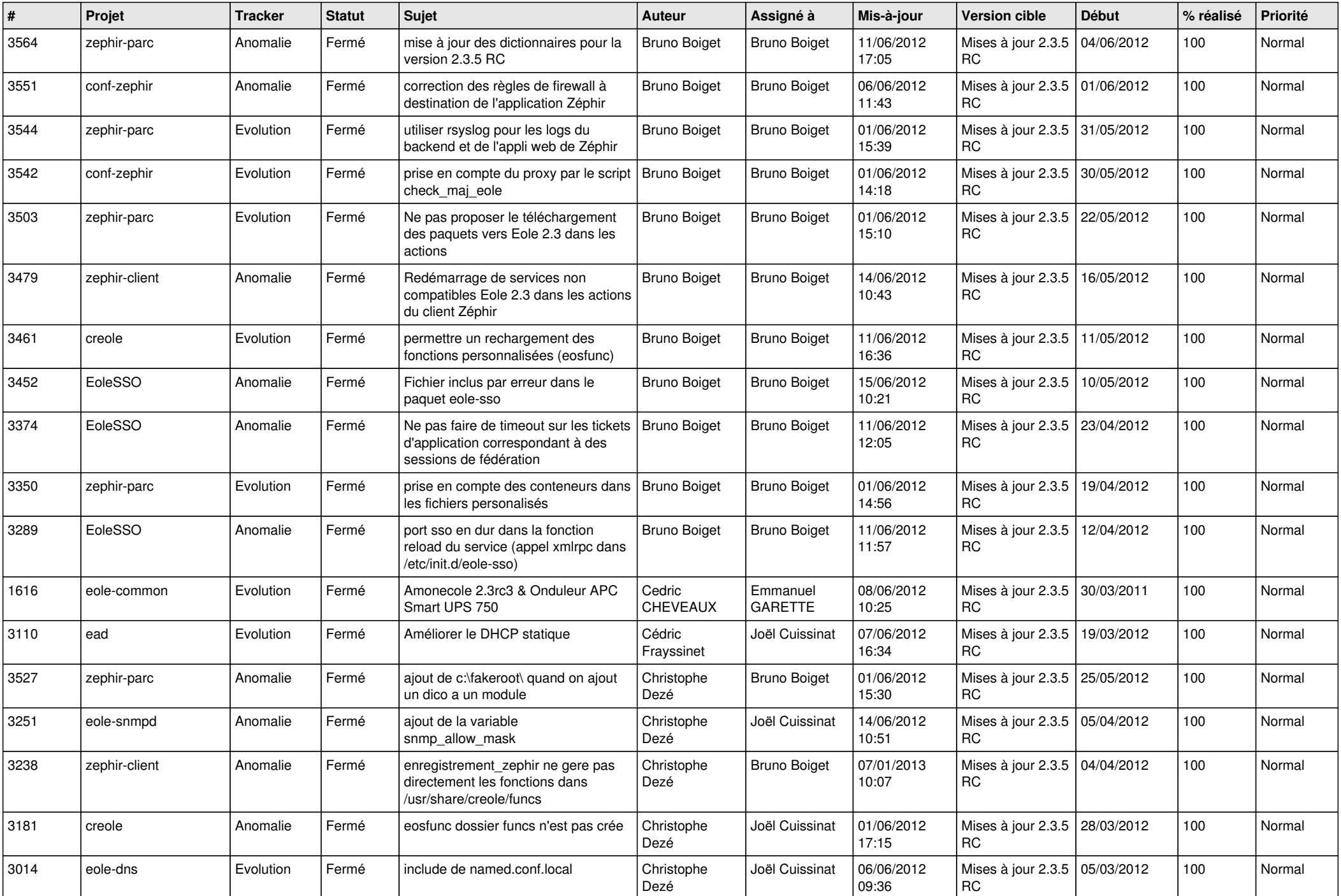

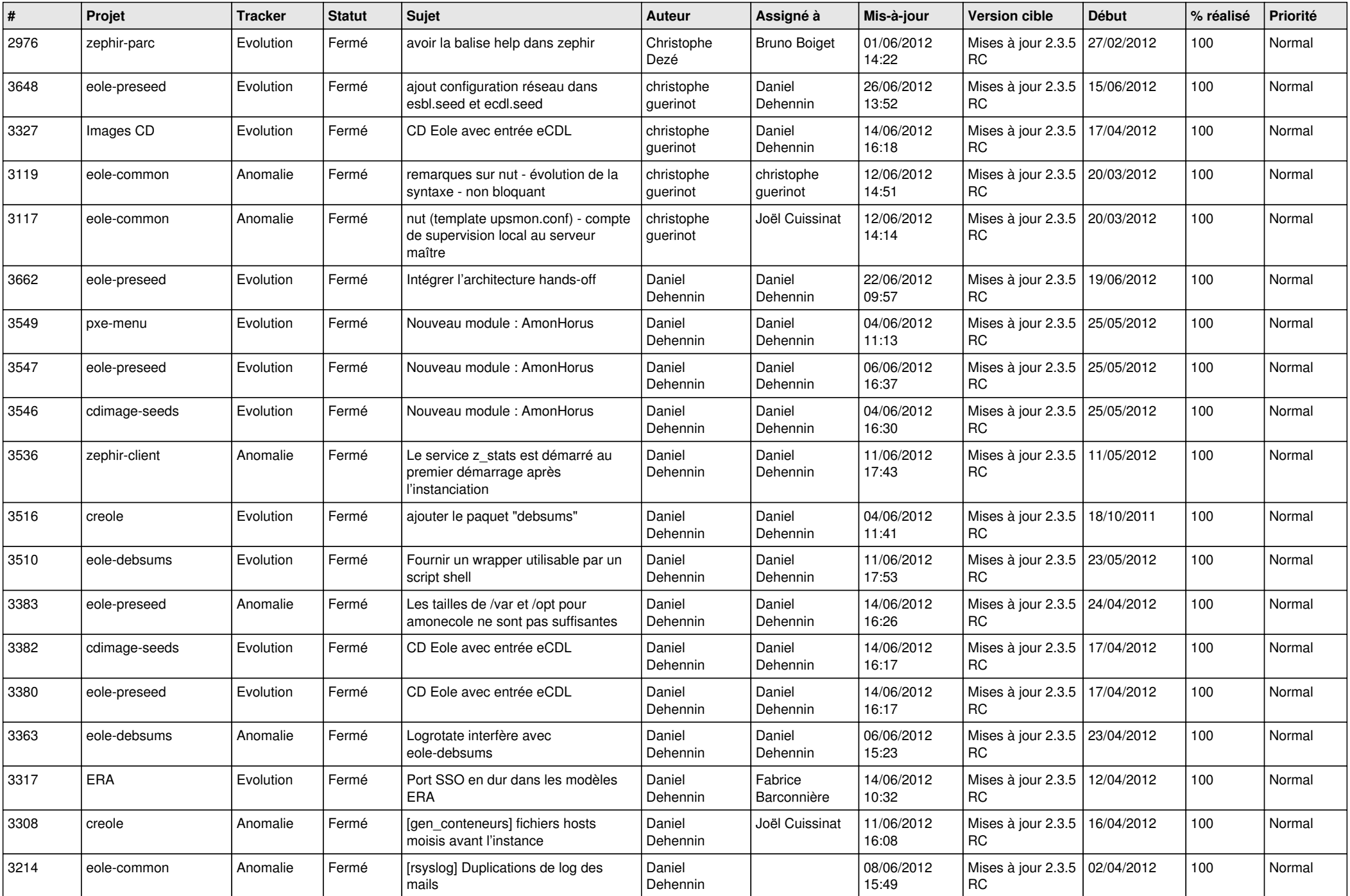

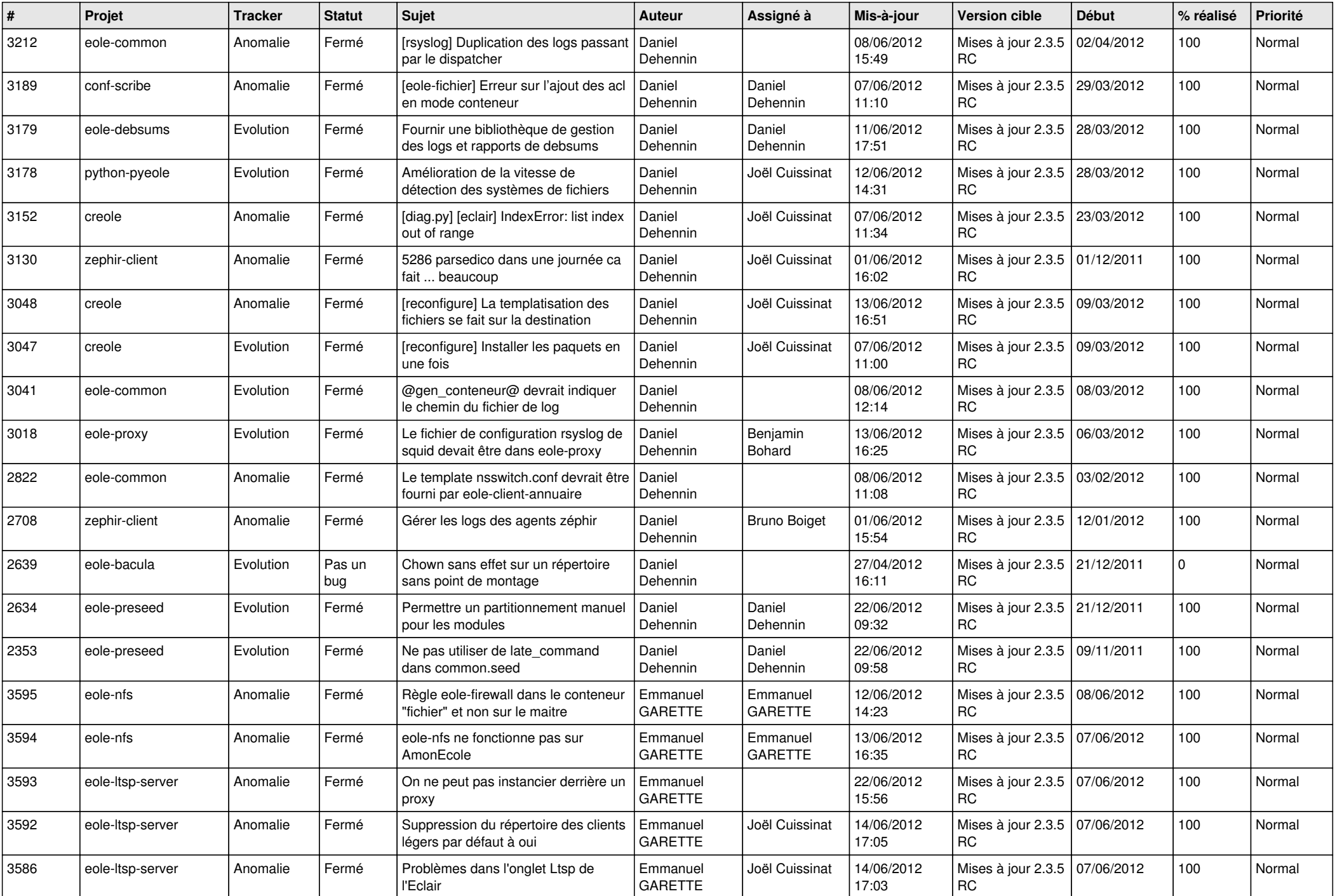

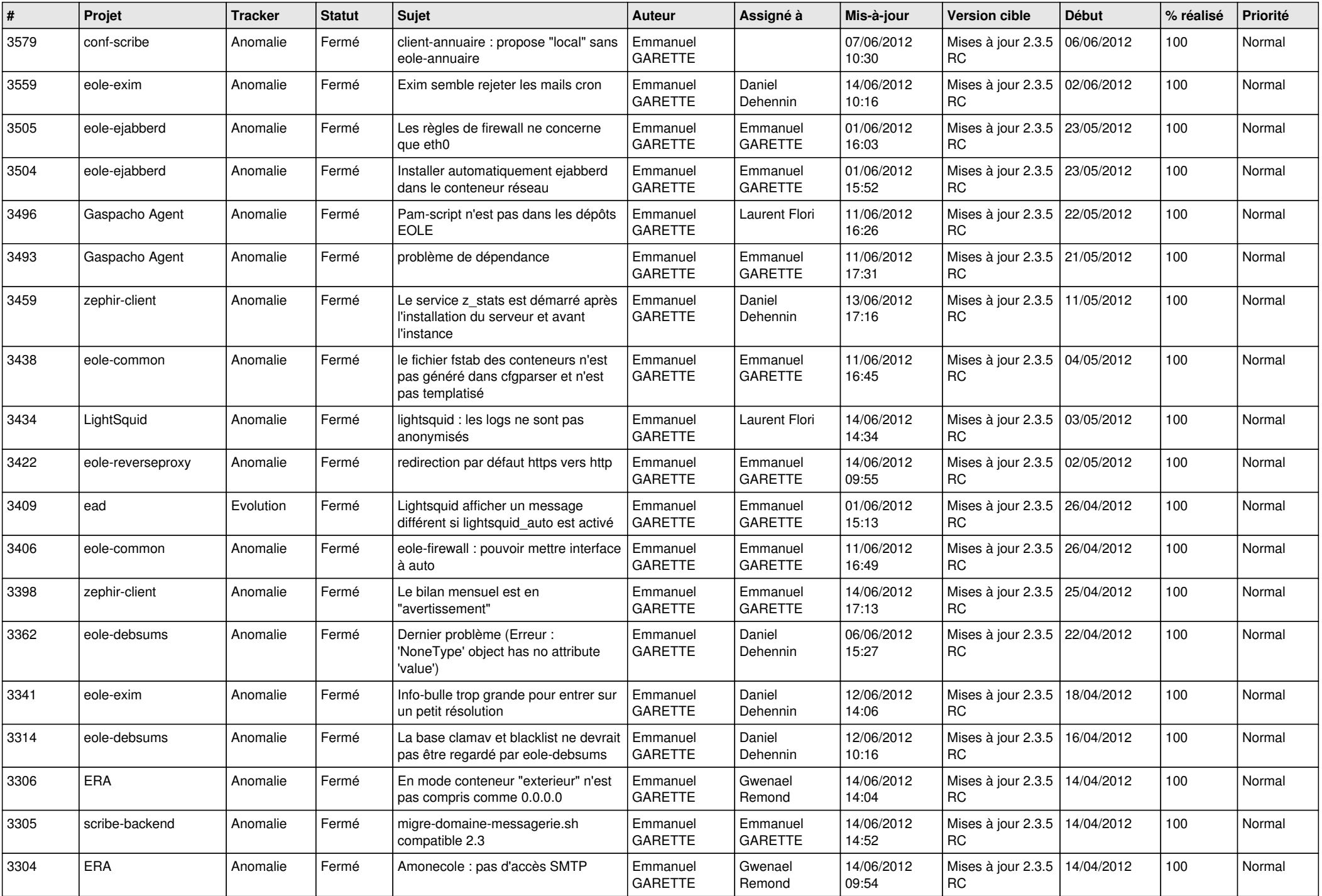

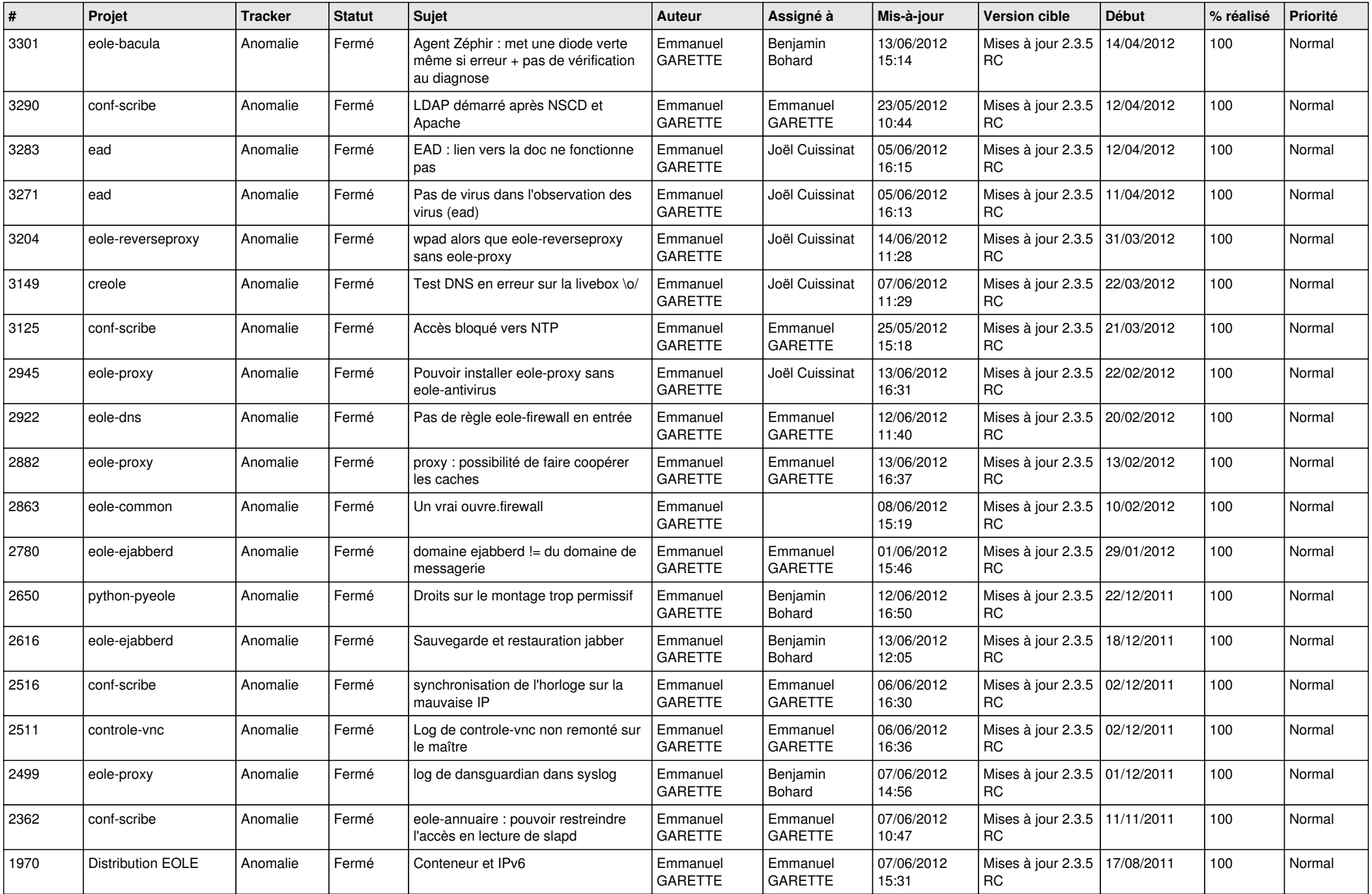

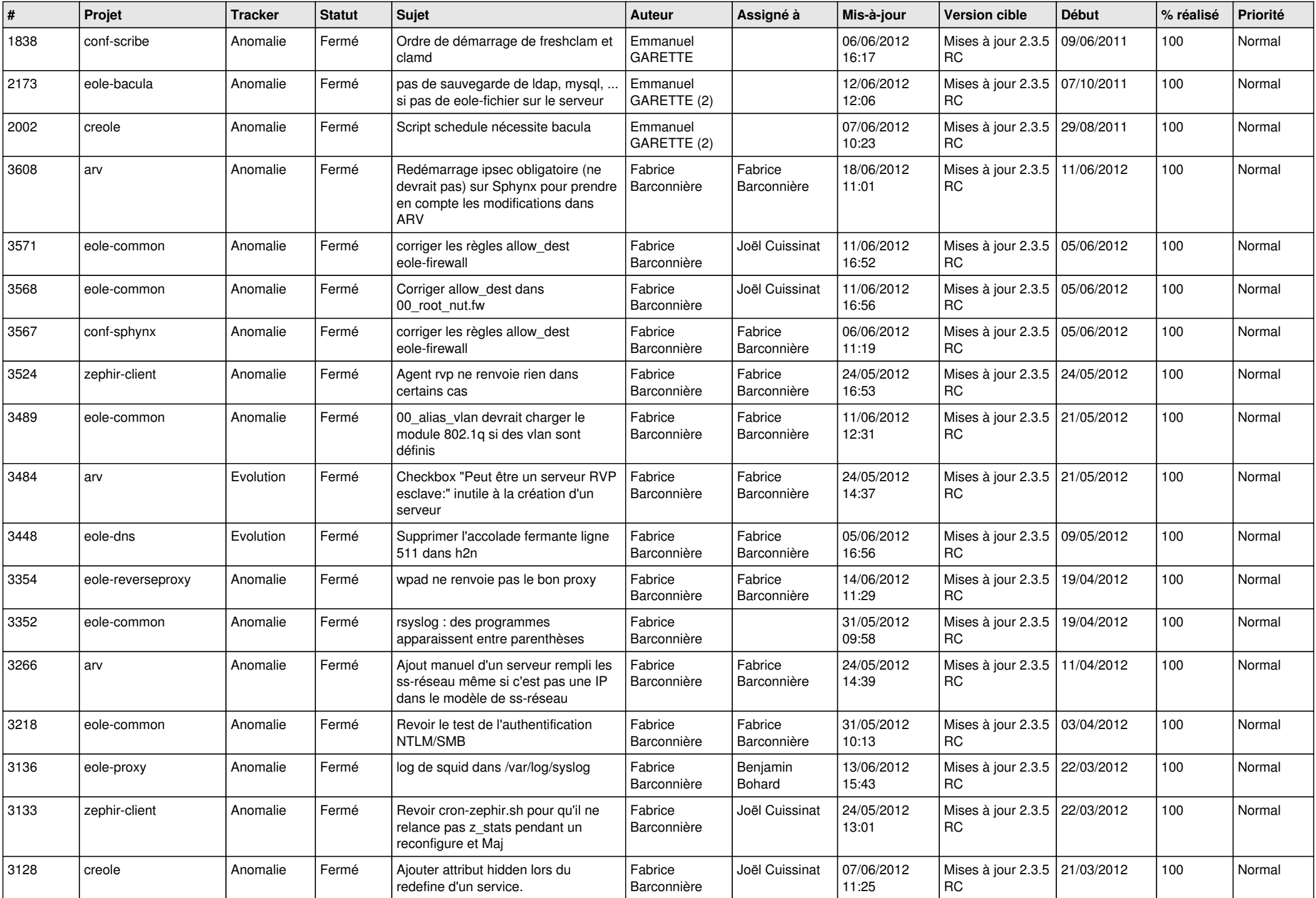

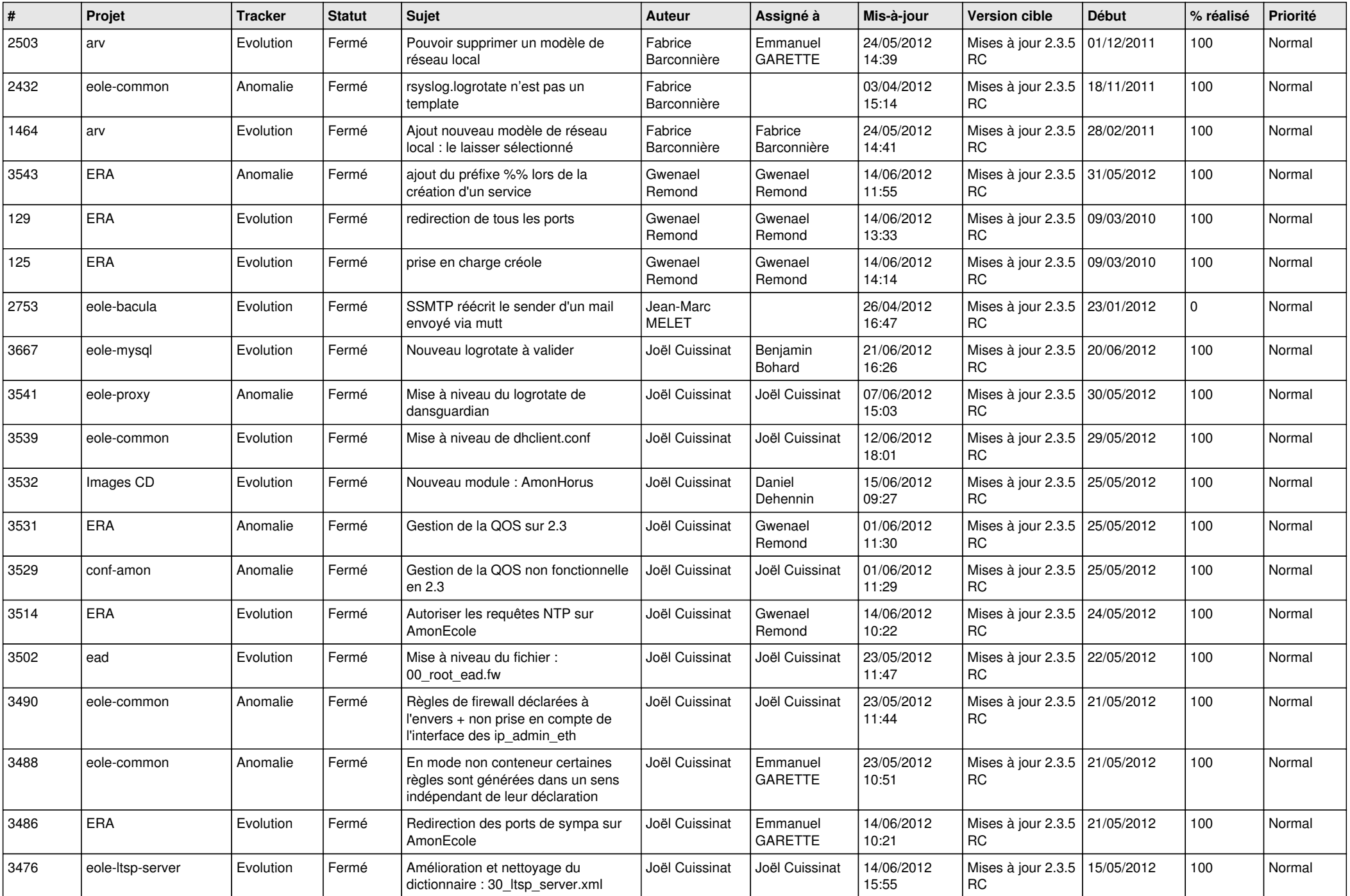

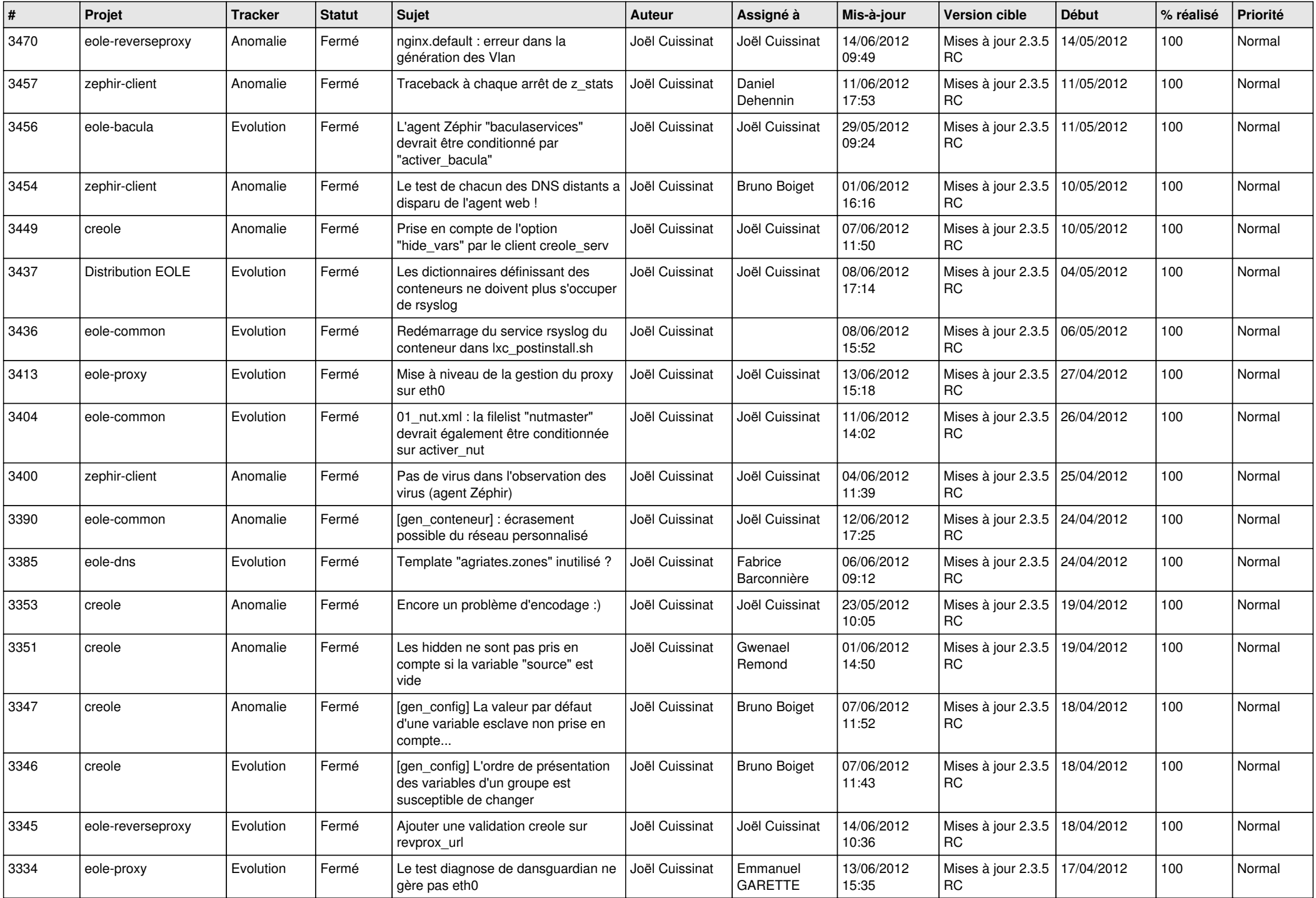

![](_page_10_Picture_749.jpeg)

![](_page_11_Picture_766.jpeg)

![](_page_12_Picture_794.jpeg)

![](_page_13_Picture_191.jpeg)